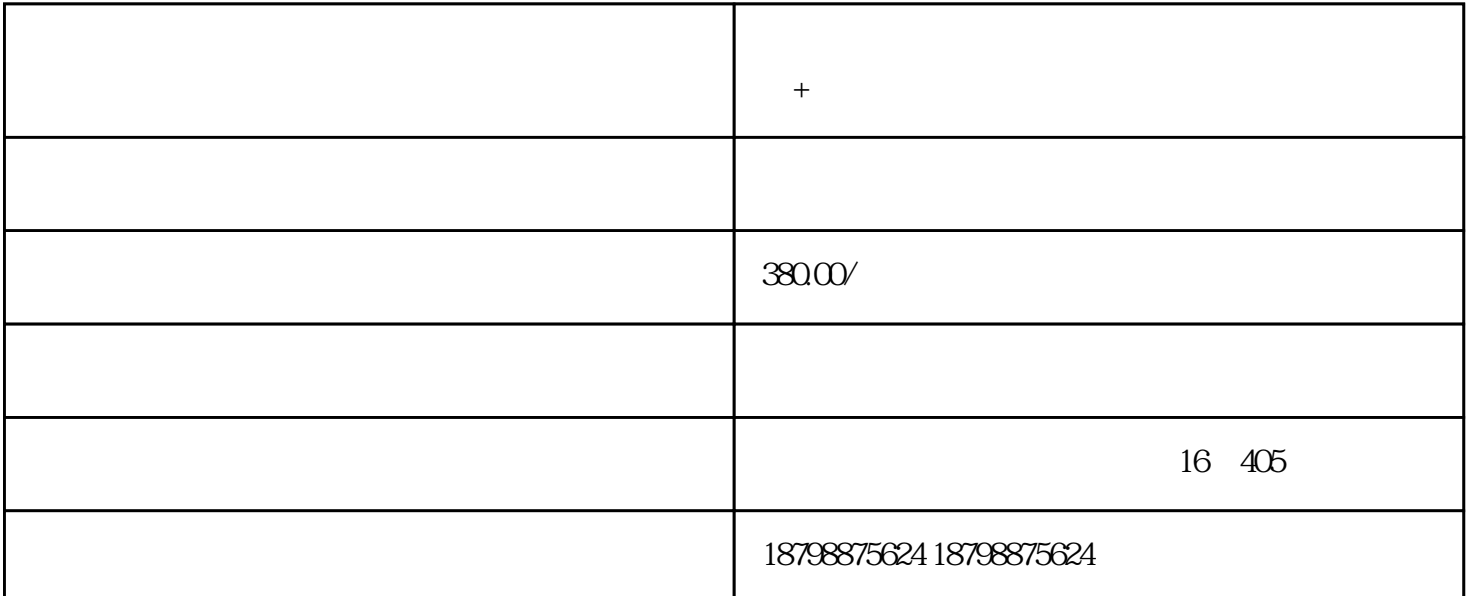

 $\pm$  (a)  $\pm$  (a)  $\pm$  (a)  $\pm$  (a)  $\pm$  (a)  $\pm$  (a)  $\pm$  (a)  $\pm$  $\pm$  $\kappa$  , and  $\kappa$  , and  $\kappa$  are  $\kappa$  $\Box$  $[1]$  $\rightarrow$ 

 $24$  · WIFI·  $\sim$  DCD  $24$ 

 $24$ 

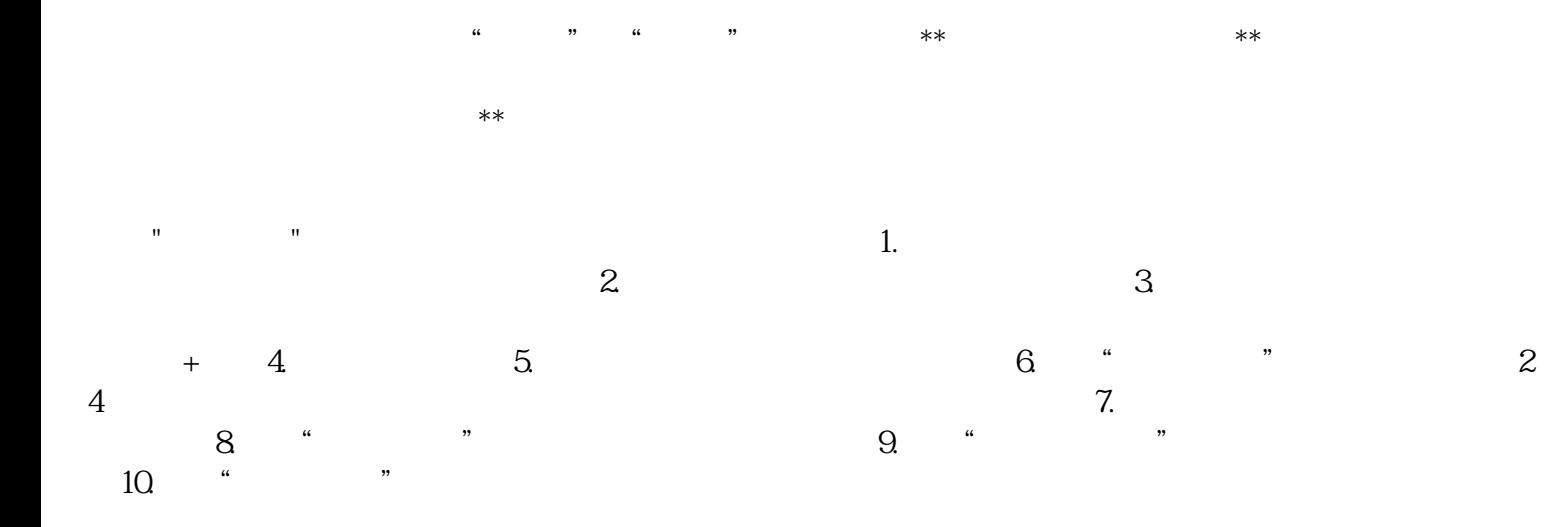